#### BRENT, SHELLEY ASHLEY & AMBER

#### PRAYER REQUESTS:

- Safety on the road traveling to churches.
- God's provision for our needed budget for our next term of service.
- We need for churches to commit to send mission teams to help us.
- Peace and reconciliation in post-war lvory Coast.

#### Contact Information:

Email: wbteague@cs.com Brent Cell: (903) 327-2386 Shelley Cell: (903) 327-2701 USA Address: 1906 Paula Drive Denison, TX 75020

Africa Address: 22 B.P. 495 Abidjan 22 Ivory Coast

Africa Telephone: +225 55 13 35 59

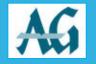

# Teague Update

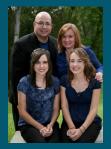

ISSUE 43

www.teague-missions.com

# **Grand Bassam Hospital**

The lvory Coast national church is establishing a national hospital in the city of Grand Bassam, which has become a suburb of Abidjan. A two story building has been constructed for hospitalization. We erected two tabernacle kits on the property with the team from Tuxedo Assembly of God Church from Bartlesville. Oklahoma. Construction under the tabernacles will begin soon. Brent will be traveling to Abidjan on the 7th of December to partner with the national church for the founding of the hospital. We will be helping with equipment, medical teams,

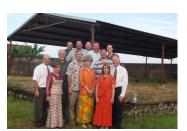

Tabernacle Kits erected at Grand Bassam for Hospital

training and advice. Dr. Mike McGee from Carbondale Assembly of God in Tulsa, Oklahoma will partner with us in this endeavor. This is a great opportunity to help meet both physical and spiritual needs. There are many people, especially

Muslims, who will come to the hospital for treatment that would never enter a church. Many of our Christians have expressed concerns over the quality of care in public institutions and are excited to soon have a private Christian hospital where they can receive care as well as prayer. In the future we will be seeking to organize medical teams to come to Ivory Coast and partner with the hospital. If you have any medical experience and would like to be part of a team in the future, please contact us so that we can add you to our human resource list.

### **Itineration** Update

#### Monthly Support:

We are in need of an additional \$480 in monthly support. Pray that God will continue to raise up financial partners for the mission.

#### Cash Budget:

We have raised 50% of the minimum cash budget. We are in need of \$15,000 to reach our goal. **Projects:** 

We are praying for commitments for 300 tabernacle kits. Each kit costs \$5,000. **Teams:** 

We are praying for mission teams to commit to come to Ivory Coast over the four year period of 2012-1016. There are currently 4 churches that have made commitments.

#### PAGE 2

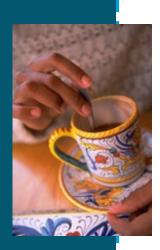

Caption describing picture or graphic.

### **Inside Story Headline**

This story can fit 150-200 words.

One benefit of using your newsletter as a promotional tool is that you can reuse content from other marketing materials, such as press releases, market studies, and reports.

While your main goal of distributing a newsletter might be to sell your product or service, the key to a successful newsletter is making it useful to your readers. A great way to add useful content to your newsletter is to develop and write your own articles, or include a calendar of upcoming events or a special offer that promotes a new product.

You can also research articles or find "filler" articles by accessing the World Wide Web. You can write about a variety of topics but try to keep your articles short.

Much of the content you put in your newsletter can also be

used for your Web site. Microsoft Publisher offers a simple way to convert your newsletter to a Web publication. So, when you're finished writing your newsletter, convert it to a Web site and post it.

"To catch the reader's attention, place an interesting sentence or quote from the story here."

## **Inside Story Headline**

This story can fit 100-150 words.

The subject matter that appears in newsletters is virtually endless. You can include stories that focus on current technologies or innovations in your field.

You may also want to note business or economic trends, or make predictions for your customers or clients. If the newsletter is distributed internally, you might comment upon new procedures or improvements to the business. Sales figures or earnings will show how your business is growing.

Some newsletters include a column that is updated every issue, for instance, an advice column, a book review, a letter from the president, or an editorial. You can also profile new employees or top customers or vendors.

Caption describing picture or graphic.

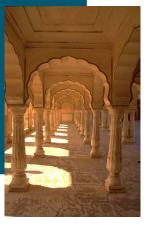

### **Inside Story Headline**

This story can fit 75-125 words.

Selecting pictures or graphics is an important part of adding content to your newsletter.

Think about your article and ask your-

self if the picture supports or enhances the message you're trying to convey. Avoid selecting images that appear to be out of context.

Microsoft Publisher includes thousands of clip art images from which you can choose and import into your newsletter. There are also several tools you can use to draw shapes and symbols.

Once you have chosen an image, place it close to the article. Be sure to place the caption of the image near the image.

### **Inside Story Headline**

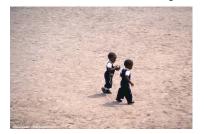

This story can fit 150-200 words.

One benefit of using your newsletter as a promotional tool is that you can reuse content from other marketing materials, such as press releases, market studies, and re-

#### ports.

While your main goal of distributing a describing newsletter might be picture or to sell your product or service, the key to a successful newsletter is making it

useful to your readers.

Caption

graphic.

A great way to add useful content to your newsletter is to develop and write your own articles, or include a calendar of upcoming events or a special offer that promotes a new product.

You can also research articles or find "filler" articles by accessing the World Wide Web. You can write about a variety of topics but try to keep your articles short.

Much of the content you put in your newsletter can also be used for your Web site. Microsoft Publisher offers a simple way to convert your newsletter to a Web publication. So, when you're finished writing your newsletter, convert it to a Web site and post it.

reader's attention, place an interesting sentence or quote from the story here."

"To catch the

# **Inside Story Headline**

This story can fit 100-150 words.

The subject matter that appears in newsletters is virtually endless. You can include stories that focus on current technologies or innovations in your field.

You may also want to note business or economic trends, or make predictions for your customers or clients.

If the newsletter is distributed internally, you might comment upon new procedures or improvements to the business. Sales figures or earnings will show how your business is growing.

Some newsletters include a column that is updated every issue, for instance, an advice column, a book review, a letter from the president, or an editorial. You can also profile

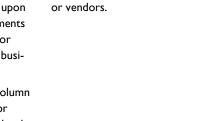

new employees or top customers

### **Inside Story Headline**

This story can fit 75-125 words.

Selecting pictures or graphics is an important part of adding content to your newsletter.

Think about your article and ask yourself if the picture supports or enhances the message you're trying to convey. Avoid selecting images that appear to be out of context.

Microsoft Publisher includes thou-

sands of clip art images from which you can choose and import into your newsletter. There are also several tools you can use to draw shapes and symbols.

Once you have chosen an image, place it close to the article. Be sure to place the caption of the image near the image.

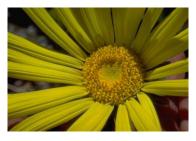

#### Caption describing picture or graphic.

### Organization

#### **Brent, Shelley Ashley & Amber**

Primary Business Address Address Line 2 Address Line 3 Address Line 4 Phone: 555-555-5555 Fax: 555-5555 E-mail: someone@example.com

**Business Tagline or Motto** 

This would be a good place to insert a short paragraph about your organization. It might include the purpose of the organization, its mission, founding date, and a brief history. You could also include a brief list of the types of products, services, or programs your organization offers, the geographic area covered (for example, western U.S. or European markets), and a profile of the types of customers or members served.

It would also be useful to include a contact name for readers who want more information about the organization.

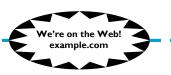

### **Back Page Story Headline**

This story can fit 175-225 words.

If your newsletter is folded and mailed, this story will appear on the back. So, it's a good idea to make it easy to read at a glance.

A question and answer session is a good way to quickly capture the attention of readers. You can either compile questions that you've received since the last edition or you can summarize some generic questions that are frequently asked about your organization.

A listing of names and titles of managers in your organization is a good way to give your newsletter a personal touch. If your organization is small, you may want to list the names of all employees.

If you have any prices of standard products or services, you can include

a listing of those here. You may want to refer your readers to any other forms of communication that you've created for your organization.

You can also use this space to remind readers to mark their calendars for a regular event, such as a breakfast meeting for vendors every third Tuesday of the month, or a biannual

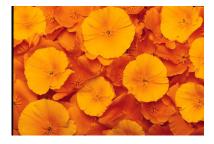

Caption describing picture or graphic.

charity auction.

If space is available, this is a good place to insert a clip art image or some other graphic.